2008 10 PDF

https://www.100test.com/kao\_ti2020/647/2021\_2022\_\_E6\_B5\_99\_E  $6$ \_B1\_9F\_E7\_9C\_812\_c67\_647053.htm  $2008$  10  $O7225$  (10  $2$  and  $2$  and  $2$  $1$ A CDR B.DWGC.PSD D.AI2 RGB R A. B. C. D. 3. A. B. C. D. 4. A. W B.HC.G D.M5. Photoshop A. B. C. D. 6. A. B. C. D. 7  $\therefore$   $\therefore$   $\forall$  B. C. D.链接8.Photoshop中的图层混合模式有\_\_\_\_\_种。( ) A 17 B.19C.20 D.229 Photoshop  $\mathsf A$ B. C. D. 10. Photoshop A Image Ready B.FireworksC.Freehand D.Flash  $5$  and  $2$  and  $10$  and  $2$  $\frac{1}{\sqrt{2\pi}}$ Photoshop A. B.

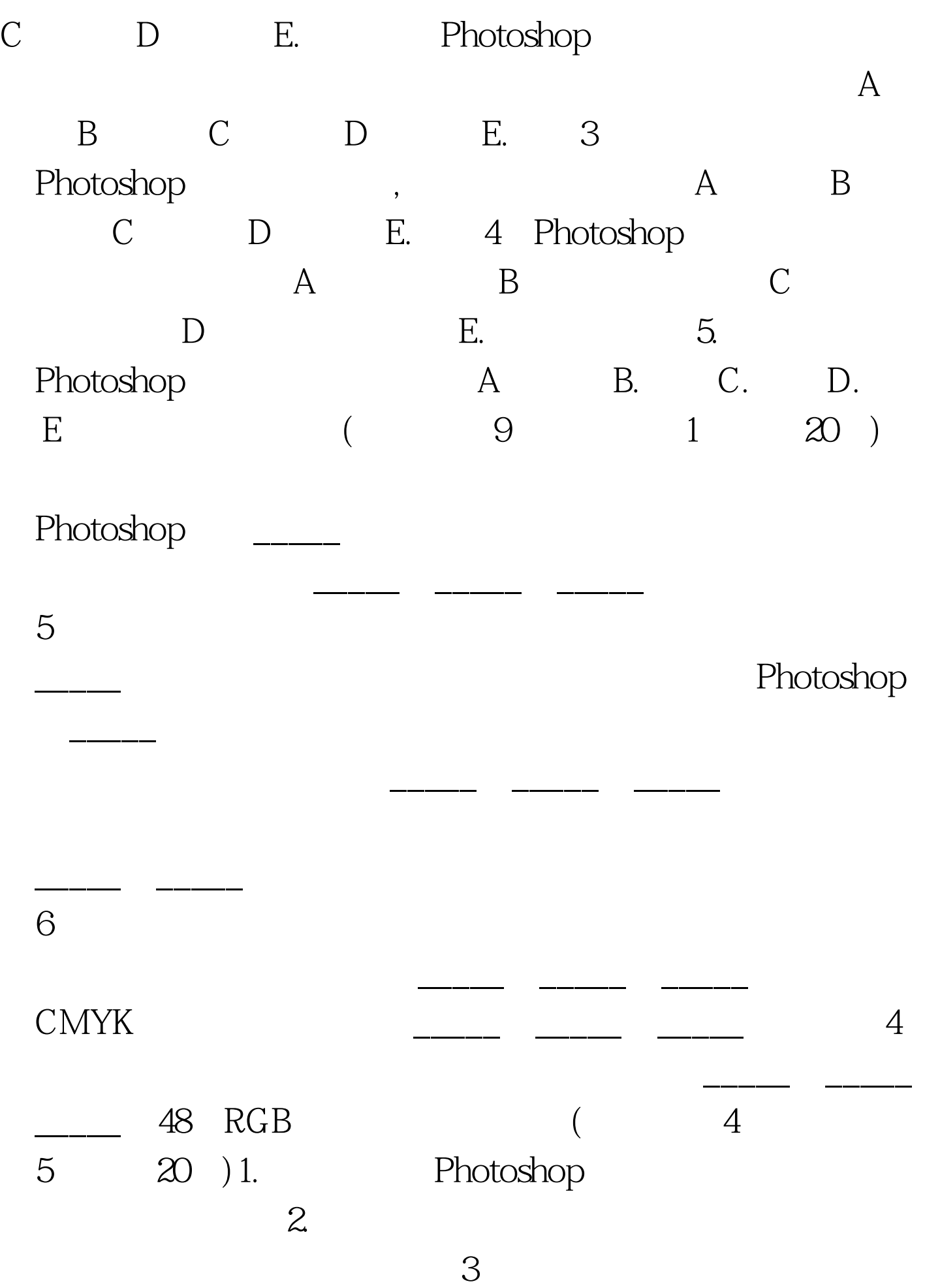

更多信息请访问:百考试题自考论坛,百考试题自考网校,百  $100\mathrm{Test}$ www.100test.com

 $4\,$ 

 $2$